# How to use data on Time Use in the GSS

Geneviève Vézina March 21st 2019

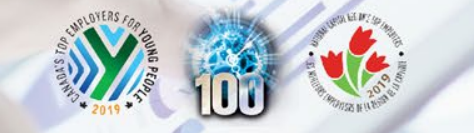

Delivering insight through data for a better Canada

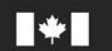

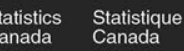

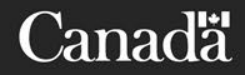

# **Outline Presentation**

- 1. Description of the survey
- 2. Variables on the episode file
- 3. Link between the main file and the episode file
- 4. Person weights vs episode weights
- 5. Measures of time use
	- 5.1 Main file
	- 5.2 Episode file
- 6. Examples
- 7. Conclusion

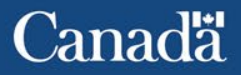

# **1. Description of the survey**

- Particularity of this cycle: the diary
- Way to get accurate information about people's time use
- Started at 4:00 am for 24 hours
- One reference day
- Questions on the nature of the main activity, the duration, the location, who the respondent was with, whether information technology was used
- 2 analytical files: main file (17,390 records in 2015) and episode file (274,108 records in 2015)

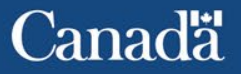

# **1. Description of the survey**

#### CATI collection

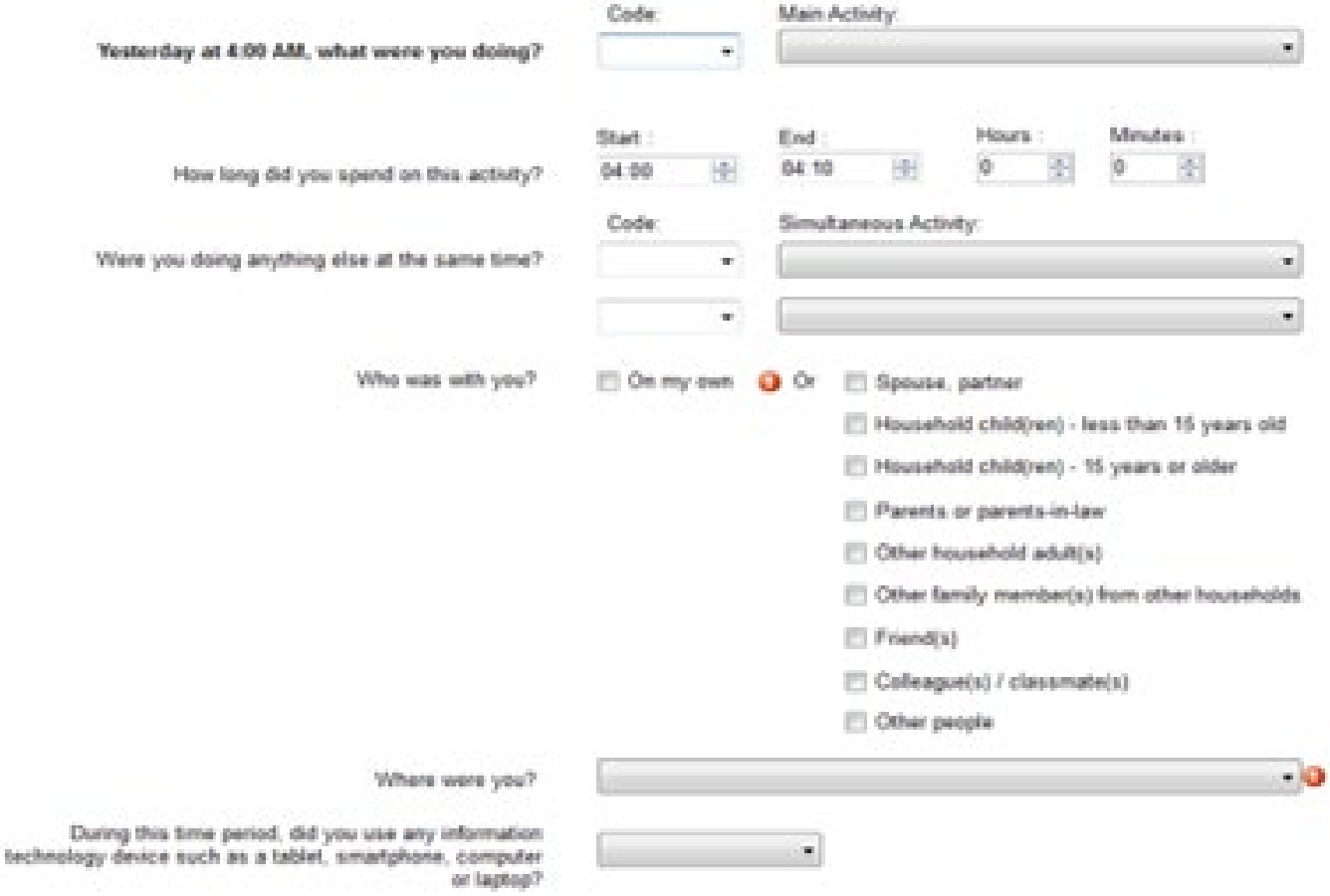

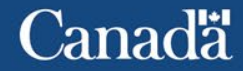

Statistique

Canada

# **1. Description of the survey**

- Tracks patterns of time use
- Better understand what contributes to their well-being and stress levels
- Data collected is used by governments to make decisions
- Data to inform about the changing nature of time use

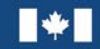

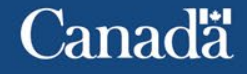

# **2. Variables on the episode file**

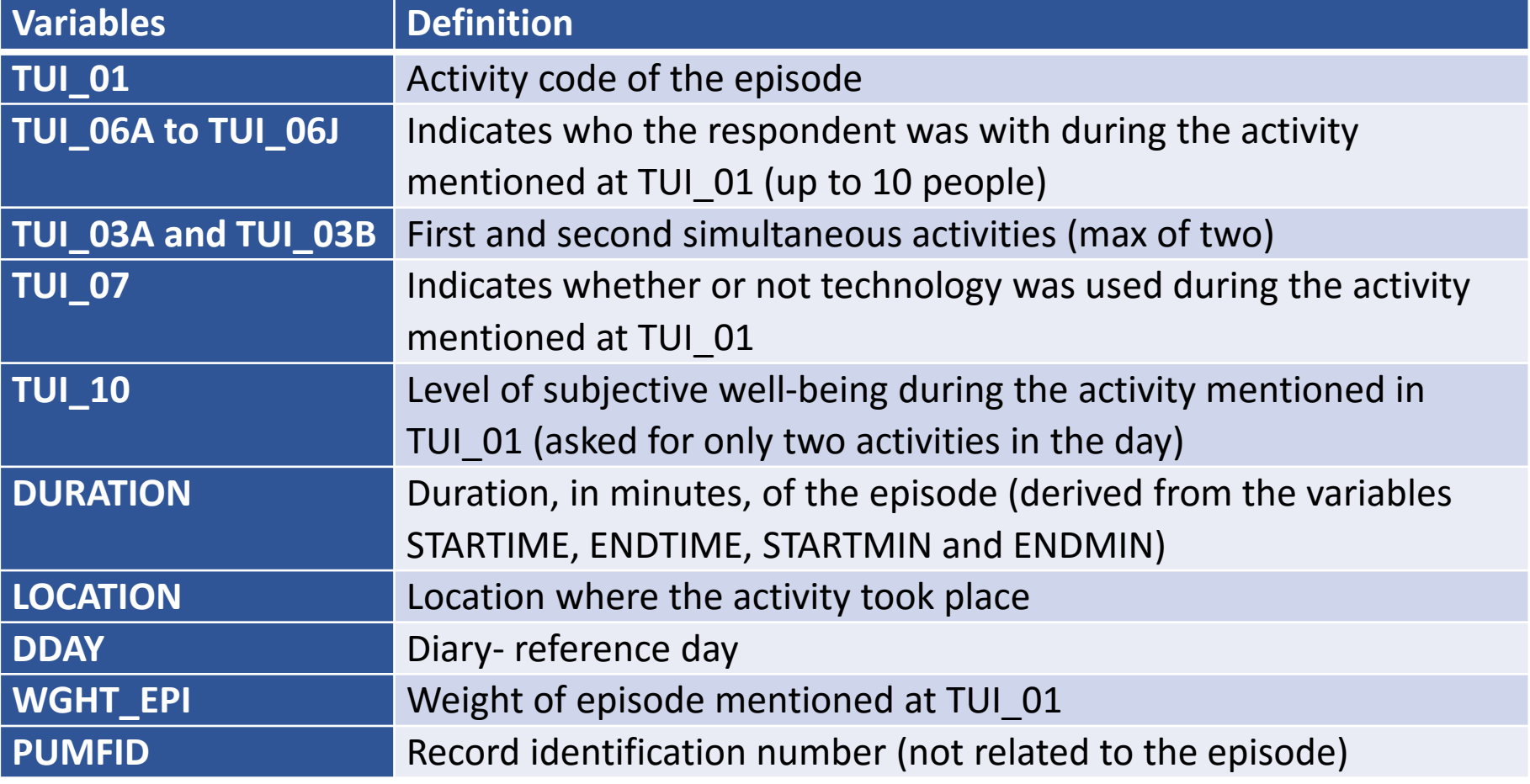

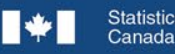

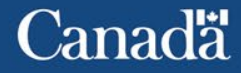

- The main file provides summary time use activity information for each respondent
	- The total time spent on each activity
	- The total time spent at various locations
	- The total time spent with various persons
- Does not provide the details of individual activity episodes, but indicates the number of episodes of each activity
- Similarly for the location of the episodes
- Similarly for who the respondent was with during the episode

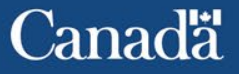

- The episode file provides the detailed information on each activity episode reported by respondents
	- Start and end time of the activity
	- Duration of episode
	- Location of the episode
	- Simultaneous activities
	- Who the respondent was with during the episode
- The unit record for this file is the episode and not the respondent

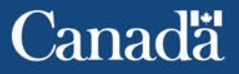

- Several variables from the main file were derived from the episode file
- Variables DURXX linked to TUI\_01 where XX is the activity code
- Variables DURLXXX linked to LOCATION where XXX is the location of the activity
- Variables DURSXXX linked to TUI\_06A to TUI\_06J where XXX indicates with who the respondent was with

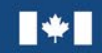

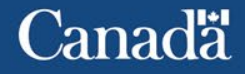

#### • Extracted from the episode file for one respondent

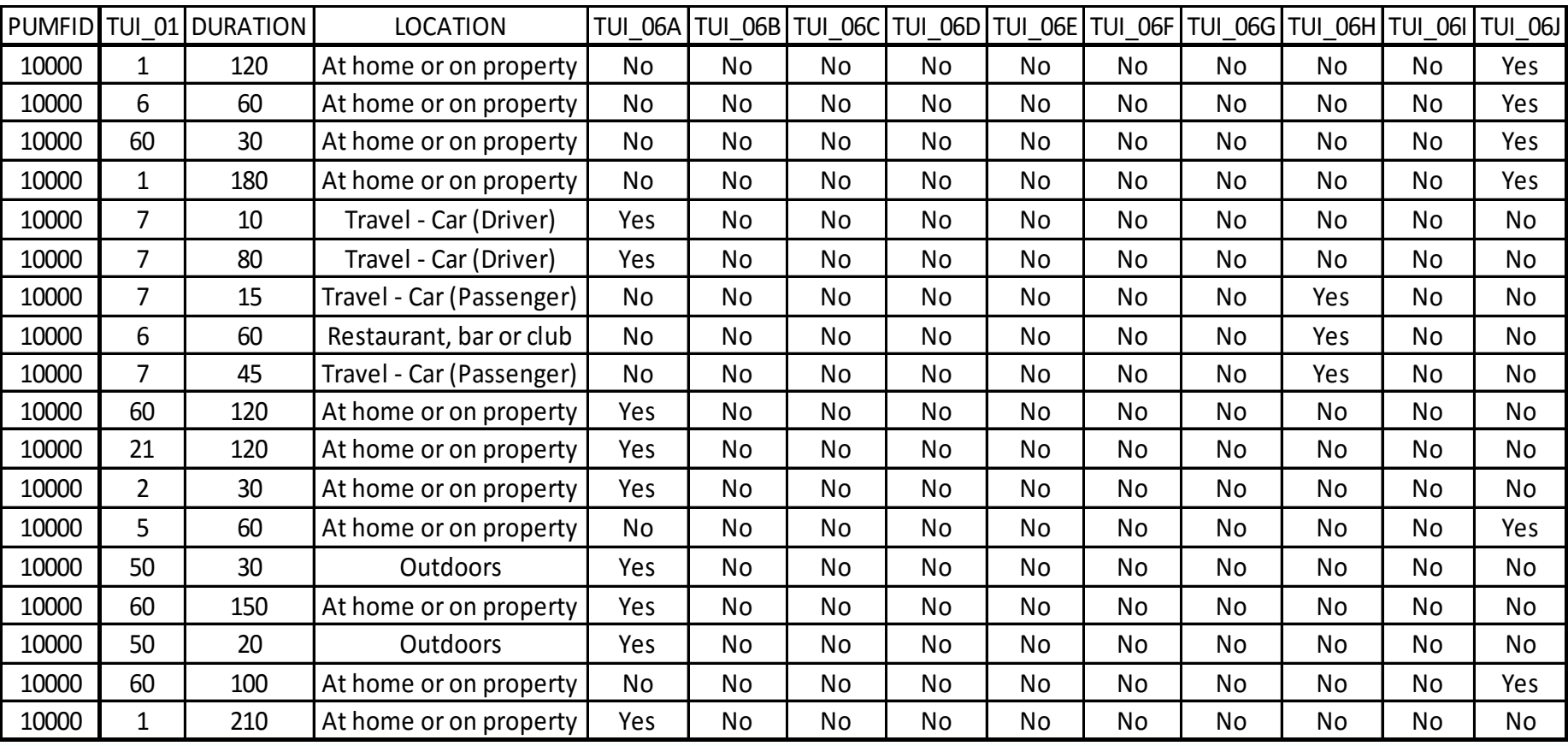

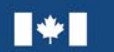

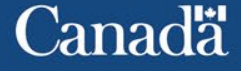

- If we want to derive the variables of the activities duration, we need to:
	- Sort the file by the TUI\_01 variable for each respondent
	- Sum up the durations using the DURATION variable for each activity by respondent
	- The sums are the value of each DURXX variables, where XX is the activity code

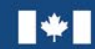

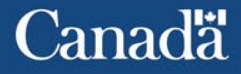

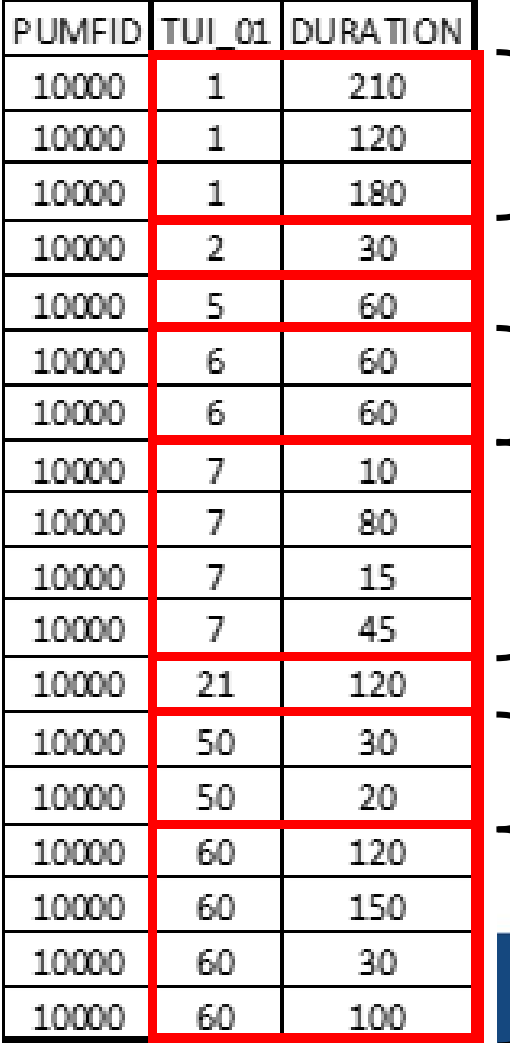

**210+120+180=510 minutes for activity 1**

**60+60=120 minutes for activity 6**

**10+80+15+45=150 minutes for activity 7**

**30+20=50 minutes for activity 50**

**120+150+30+100=400 minutes for activity 60**

Delivering insight through data for a better Canada

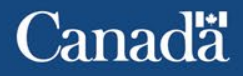

On the main file we have the following variables for our respondent

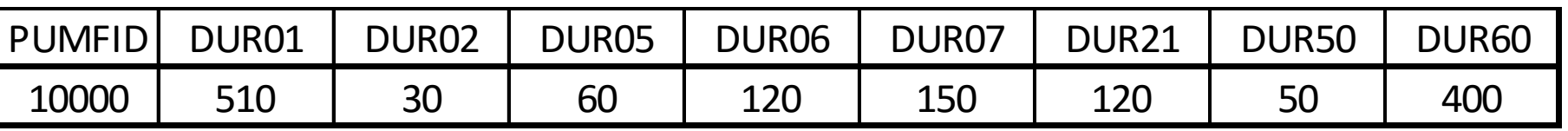

All the other DURXX variables are equal to 0. The sum of the DURXXs has to equal 1440. There are also variables to indicate the frequency of episodes for each activity, EPIXX, where XX is the activity code

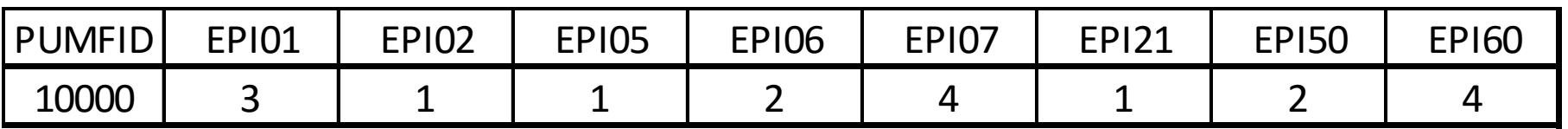

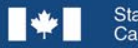

Canadä

- We can do the same thing for the location variable :
	- Sort the file by the LOCATION variable by respondent
	- Sum up the duration using the DURATION variable for each location by respondent
	- The sums are the value for the DURLXXX variables where XXX is the code of the location

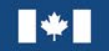

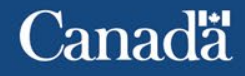

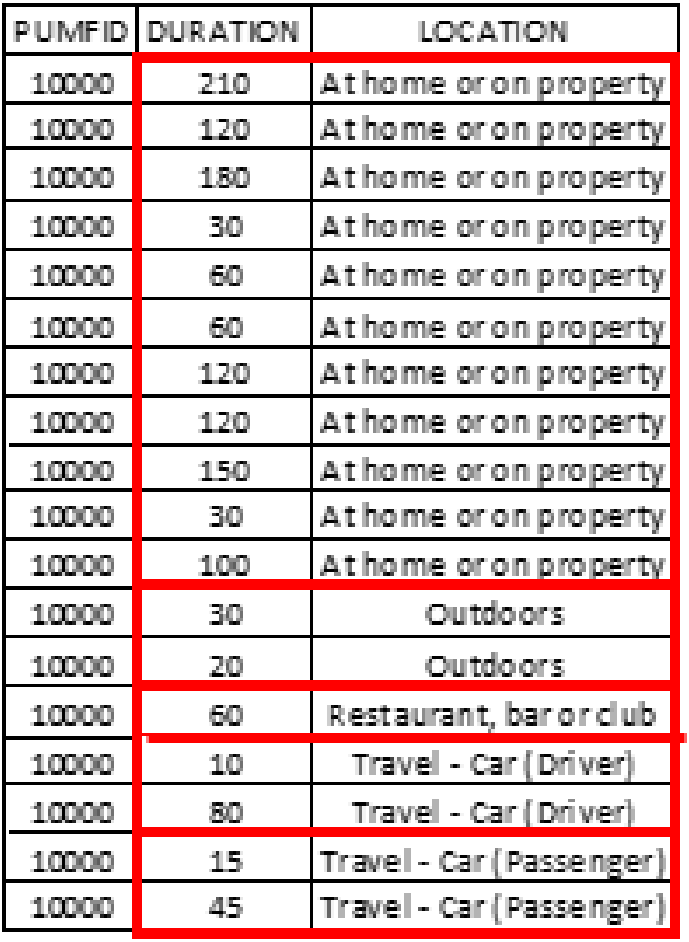

Statistique

**Sum of DURATION = 1180 minutes** 

**Sum of DURATION = 50 minutes** 

**Sum of DURATION = 90 minutes** 

**Sum of DURATION = 60 minutes** 

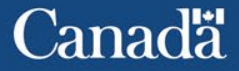

On the main file, we have the following variables for our respondent

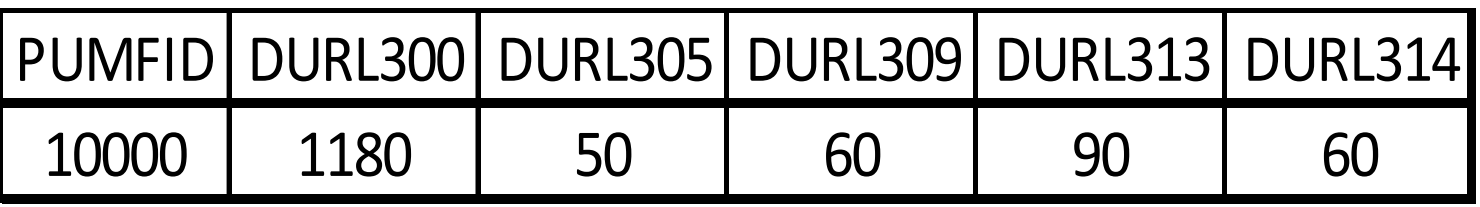

All the other DURLXXX variables are equal to 0. The sum of the DURLXXXs has to equal 1,440.

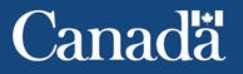

- We can do the same for the social contact variable of the activity. However, since each social contact is represented by a different variable on the episode file, we have to calculate the sum of the duration for each variable TUI 06A to TUI\_06J.
- The sums are the values of the DURSXXX variables where XXX is the code of the social contact of the activity.

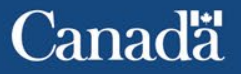

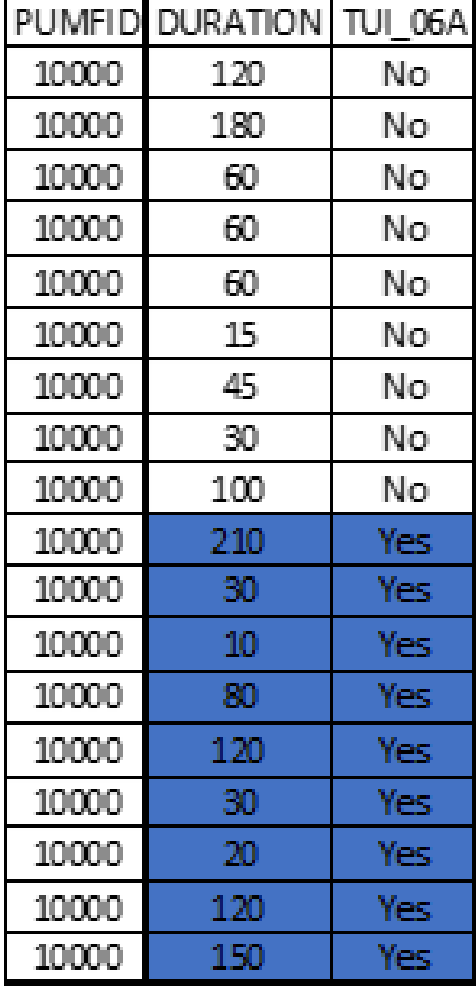

Canada

Canada

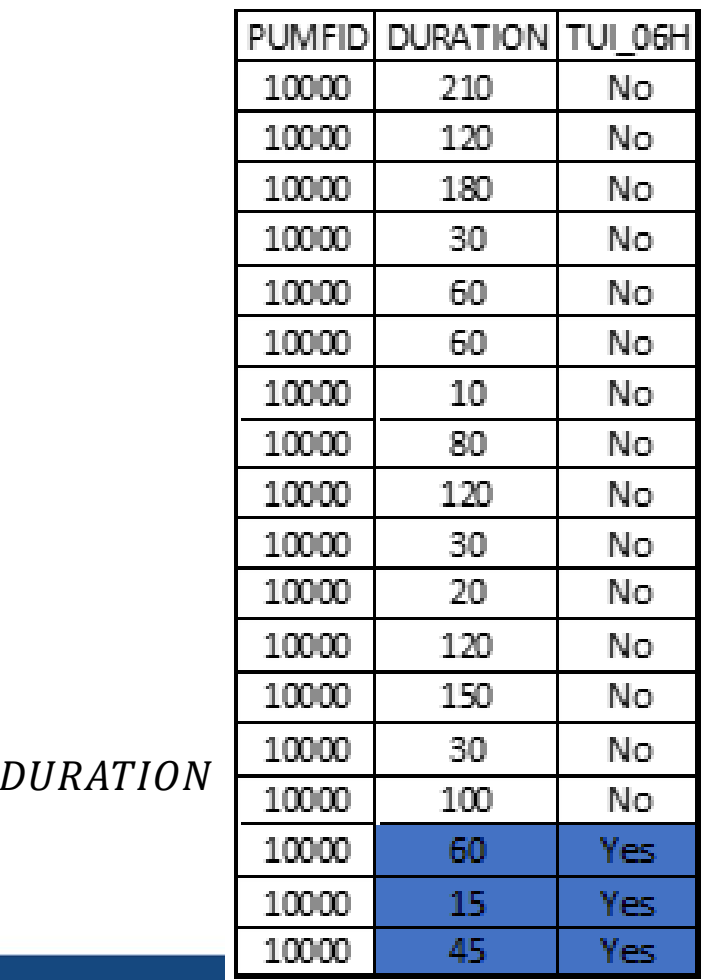

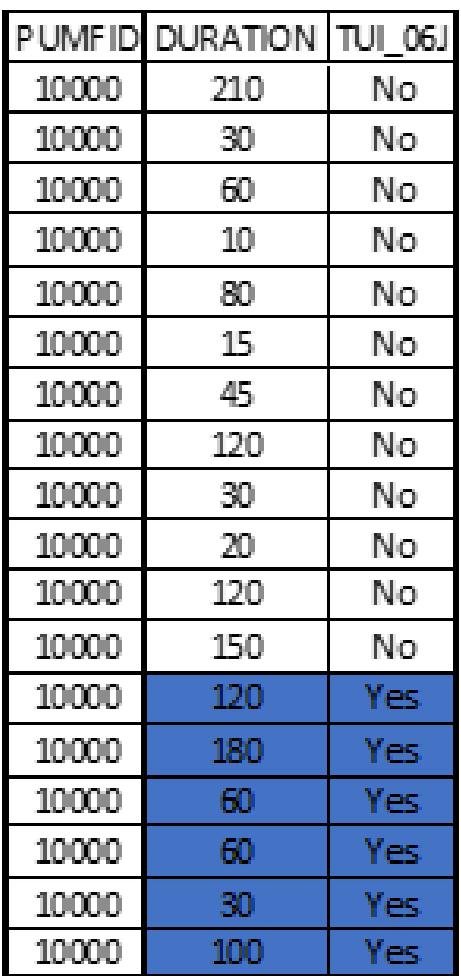

**Canadä** 

Delivering insight through data for a better Canada

On the main file, we have the following variables for our respondent

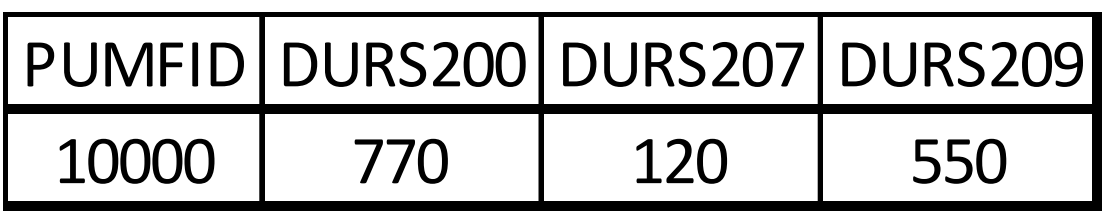

All the other variables DURSXXX are equal to 0. The sum of the DURSXXXs won't necessarily be 1,440 since we can be with more than one person during an activity.

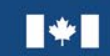

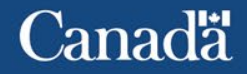

• We can create a combined file using the PUMFID that allows us to have all the variables from both files on the same file.

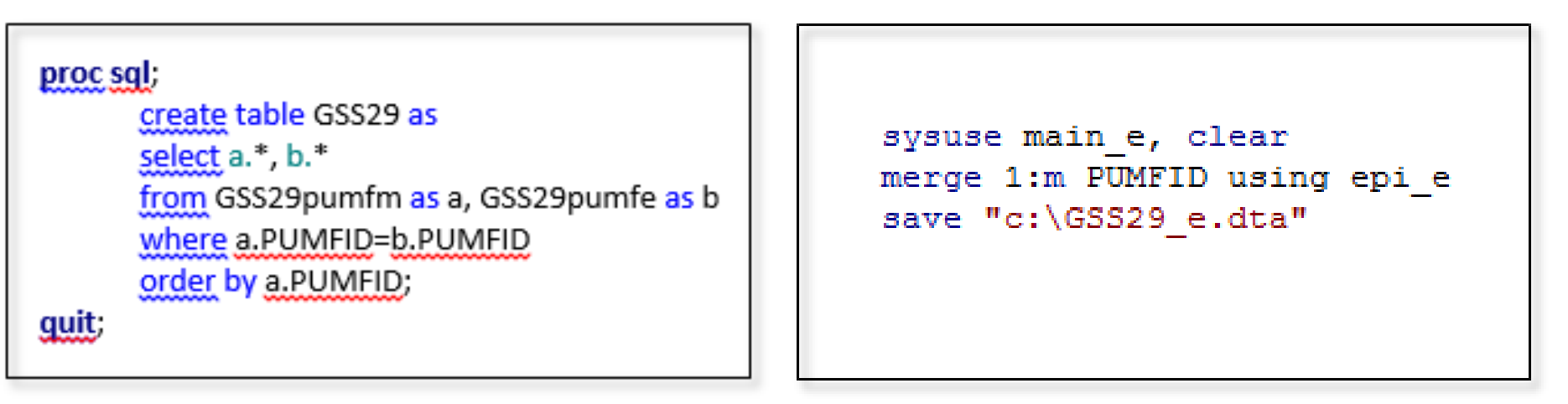

SAS STATA

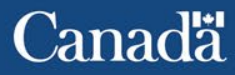

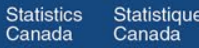

#### WARNING!!

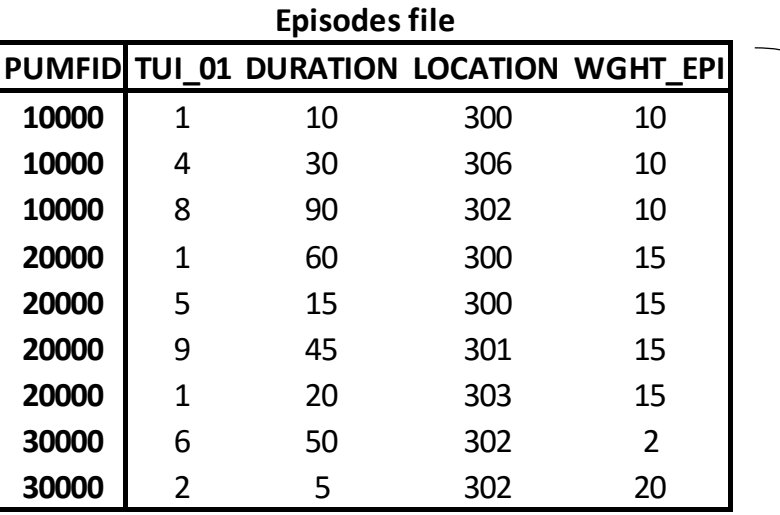

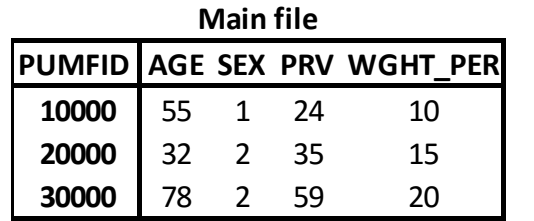

Statistique

Canada

Statistics

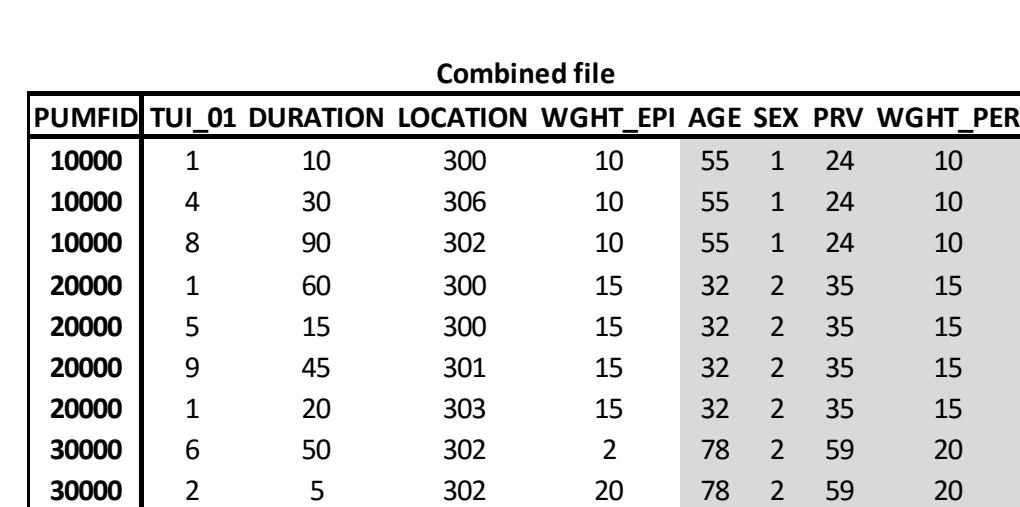

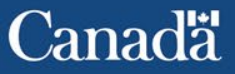

#### **Person weight WGHT\_PER**

- This is the basic weighting factor for analysis at the person level, i.e. to calculate estimates of the number of persons (non-institutionalized and aged 15 or over) having one or several given characteristics.
- We need to use WGHT PER for estimation at the person level.

$$
\sum_{i=1}^{17,390} \text{WGHT\_PER} = 29,766,399^1
$$

1 Estimate of the number of persons aged 15 and over in the population

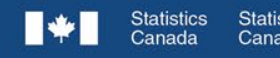

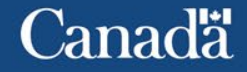

#### **Episode weights WGHT\_EPI**

- This is the basic weighting factor for the analysis at the episode level i.e. to calculate estimates on the number of times an activity is done by the Canadian population.
- It indicates the number of time use episodes that a record on the Episode File represents.

$$
\sum_{i=1}^{274,108} \text{WGHT\_EPI} = 461,837,622^1
$$

1 Estimated total number of activities performed in a day by the population 15 years of age or older.

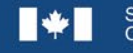

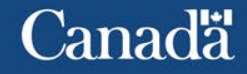

• Weights to use during the analysis

Statistique

- Always ask yourself what is the unit of interest for the estimate, is it the person or the episode
- Always use weights during the analysis

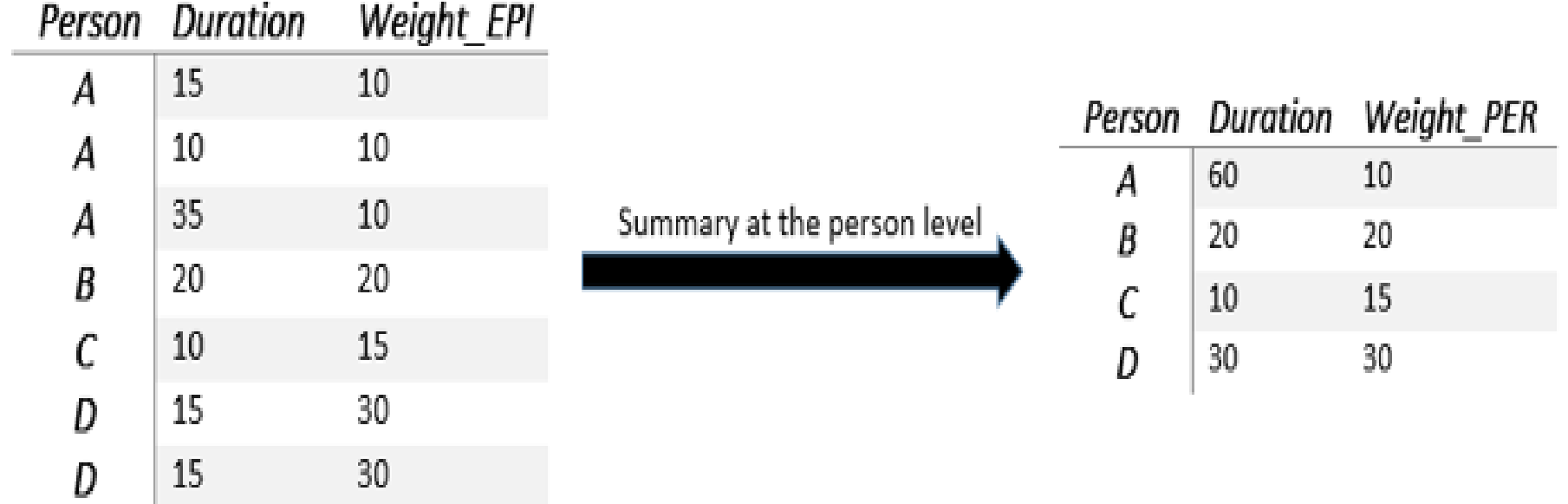

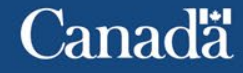

Average at the episode level

$$
Mean = \frac{\sum \text{Duration\_Epi} \times Weight\_Epi}{\sum \text{Weight\_Epi}}
$$
  
= 
$$
\frac{(15 \times 10) + (10 \times 10) + (35 \times 10) + (20 \times 20) + (10 \times 15) + (15 \times 30) + (15 \times 30)}{10 + 10 + 10 + 20 + 15 + 30 + 30}
$$
  
= 
$$
\frac{2050}{125}
$$
  
= 16.4

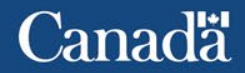

Average at the person level

 $\Sigma$  Duration\_Per  $\times$  Weigth\_Per Mean  $\Sigma$  Weight\_Per  $(60 \times 10) + (20 \times 20) + (10 \times 15) + (30 \times 30)$  $10 + 20 + 15 + 30$ 2050 75 27.3

Therefore, an episode has an average duration of 16.4 minutes, but a person does the activity for 27.3 minutes on average.

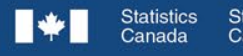

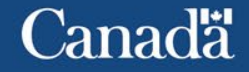

Main file or episode file?

- What do we want to analyze?
- Analysis of one characteristic/variable from the diary: use either file
- Analysis of two characteristics/variables or more from the diary : use the episode file
- Example:
	- Using the main file, we could estimate the total time spent sleeping.
	- Using the episode file, we could estimate the total time spent sleeping not at home

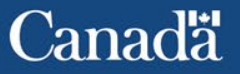

- Three measures are frequently used to analyse Time Use data
	- Participation rate
	- Average time spent on activities by participant
	- Average time spent on activities by the total population

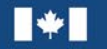

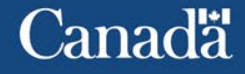

#### **Participation rate**

• A participant in an activity is a person who has reported as least one occurrence of the activity on their reference day. The participation rate is the percentage of the population having reported the activity.

$$
p^a = \frac{\sum_i W_i X_i^a}{\sum_i W_i}
$$

where

 $p^a$  = participation rate for activity a  $X_i^a$  = if respondent reported activity a, = 0 otherwise  $W_i$  = weight for person i

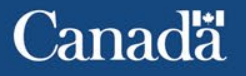

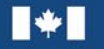

#### **Average time spent on activities by participant**

• Average time is obtained by dividing the estimated total time spent per day on the activity by the estimated total number of persons who reported this activity.

$$
TP^a = \frac{\sum_i W_i t_i^a}{\sum_i W_i X_i^a}
$$

where  $TP^a$  = average time for all participants in activity a  $X_i^a = 0$  or 1, indication of participation in activity a = time on activity a for person i (=0 if no participation)  $W_i$  = weight for person i

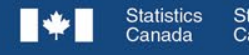

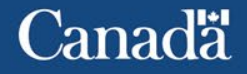

#### **Average time spent on activities by the total population**

Average time spent on activities is obtained by dividing the estimated total time spent per day on the activity by the estimated total number of persons in a given population.

$$
T^a = \frac{\sum_i W_i t_i^a}{\sum_i W_i}
$$

where  $T^a$  = average time for total population in activity a  $t_i^a$  = time on activity a for person i (=0 if no participation)  $W_i$  = weight for person i

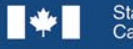

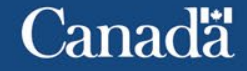

1- The participation rates and the average times can be calculated for any subgroup of the population by including only the individuals in the subgroup.

2- The average time spent on activities is usually calculated based on a 24-hour period, over a 7-day week unless a selection is done for a particular day of the week using variable DDAY.

3- For activities like paid work which are normally considered over a 5-day period, a simple conversion will reconstruct activities to a 5 day average. Multiply the daily average by 7 for a weekly average and divide by 5. For example, a paid workday of 5.7 hours (averaged over 7 days) will convert to an 8.0 hour day (averaged over 5 days).

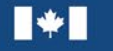

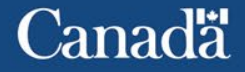

4- The average time for the total population summed across all activities is equal to 1440 minutes (24 hours).

5- Average time for all activities for the total population can be added to obtain average time for a grouping of activities.

6- The participation rate can be calculated by dividing the average time for the population by the average time for the participants. Similarly, the average for participants can be calculated by dividing the average time for the population by the participation rate

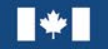

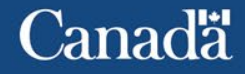

7- Adding durations for social contacts (i.e. variables DURS200 to DURS209) will likely exceed 24 hours in most situations since time spent for a given activity with more than one type of social contact is counted each time. For example, watching television for an episode of 45 minutes with spouse and children will account for 45 minutes in DURS201 (spouse) as well as 45 minutes in DURS202 (household children less than 15 years of age).

8- Code 95 represents time spent on activities the respondent refused to report, were unknown or uncodable.

9- Variables on the Main File can be linked to variables on the Episode File using the variable PUMFID as a matching key.

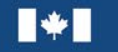

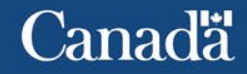

#### **Participation rate to an activity**

- Participation rate is the percentage of the total population that reported the activity
- Example: We want to know the participation rate of employed men who did paid work compared to paid work for men in general
- Variables:
	- WGHT\_PER (weight)
	- PDWKDUR (employed work)
	- ACT7DAYS (main activity in the past 7 days)
	- SEX (sex of respondent)

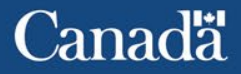

$$
p^a = \frac{\sum_i W_i X_i^a}{\sum_i W_i}
$$

First participation rate

- Calculate the sum of the weights for respondents that are men and have PDWKDUR > 0
- Calculate the sum of the weights for all respondents that are men

Second participation rate

- Calculate the sum of the weights for respondents that are employed men and have PDWKDUR > 0
- Calculate the sum of the weights for all respondents that are employed men (ACT7DAYS=1)

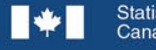

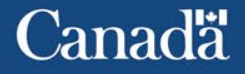

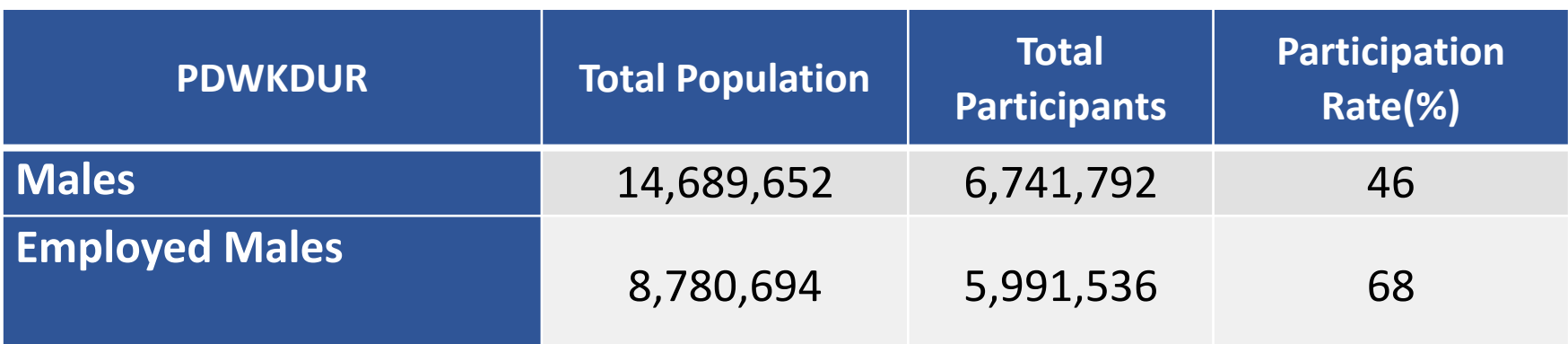

Partition Rate = 
$$
\frac{Total \; Participants}{Total \; Population} \times 100 = \frac{6,741,792}{14,689,652} \times 100 \approx 46
$$

Interpretation: On an average day, 46% of **males** have spent time at employed work compared to 68% of **employed males** who have spent time at employed work. Because the GSS on Time Use only ask the details for one day, it is possible that an employed male has not reported time spent at employed work during his reference day.

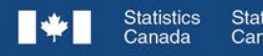

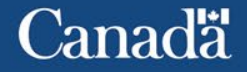

```
* Total population of men;
proc means data=main sum;
      var WGHT_PER;
      where sex=1;
run;
```
\* Total number of employed men; **proc means** data=main sum; var WGHT\_PER; where sex=**1** and PDWKDUR>**0**;

**run**;

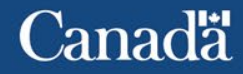

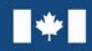

Statistique

cd "T:\CRAD-DARC\00INTERNAL\DARC-<br>Consults\CONSULTATIONS\_ISABELLE\STATA\Conversion\_codeSAS\_vers\_codeSTATA\STATA"

sysuse main\_e, clear

\*Create an indicator variable for the calculation of the frequencies generate indicator = 1

\*Total population of employed men tabulate indicator [iweight=WGHT\_PER] if SEX==1 & ACT7DAYS==1

#### \*Number of employed men who did paid work

tabulate indicator [iweight=WGHT\_PER] if SEX==1 & ACT7DAYS==1 & PDWKDUR>0

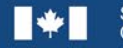

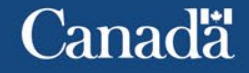

- Each episode has a weight, WGHT\_EPI. This is the weight to use when using the Episode File to make estimates based on episodes.
- When the episode file is used to derive a respondent characteristic, the person weight, WGHT\_PER, should be used with the derived characteristic.
- In cases where an analysis focuses on an activity that could have more than one episode in a day, the analyst must decide which weight to use.
	- If, in the analysis, each episode should contribute separately to the estimate, then the episode weight, WGHT\_EPI, should be used.
	- If, on the other hand, each respondent should contribute at most once to the estimate then the person weight, WGHT\_PER, should be used.

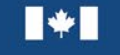

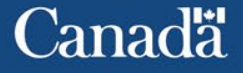

#### **Person-based statistics and estimates**

- When weighted estimates for the average amount of time spent daily at an activity at a given location are required, the estimate is person-based, the average time a person spends each day at an activity.
- Weighted estimates for the average amount of time spent daily on paid work at main job at home
- Variables:
	- TUI 01=8 (Working for pay job)
	- DURATION
	- LOCATION=300 (Home)
	- WGHT\_PER

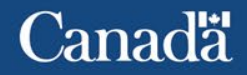

 $\sum_k WGHT\_PER_k(\sum_i DURATION_i)$ , where TUI\_01=8 and LOCATION=300)  $\sum_{k} W GHT$  PER<sub>k</sub>

Where  $DURATION_i = time for episode i for respondent k$ WGHT\_PER  $_k$ = weight for respondent k

> =  $\frac{\sum_{k}WGHT\_PER_{k}DURINT_{k}}$  $\sum_{k} W GHT\_PER_{k}$

- Need to derive a total (DURINT) for the episodes of interest, TUI\_01=8 and LOCATION=300, by respondent
- We can do this by creating a counter
- Keep the last row for each respondent with the total of the counter and keep only variables related to the person and not the episode

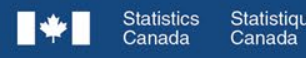

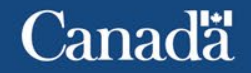

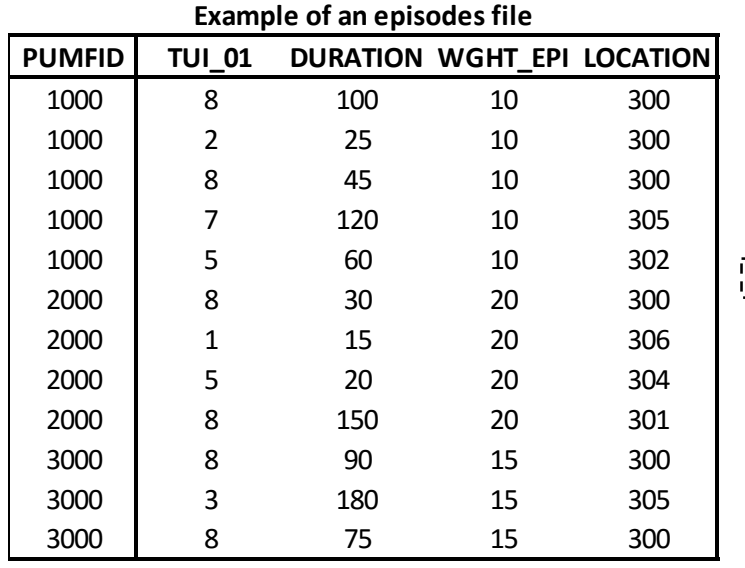

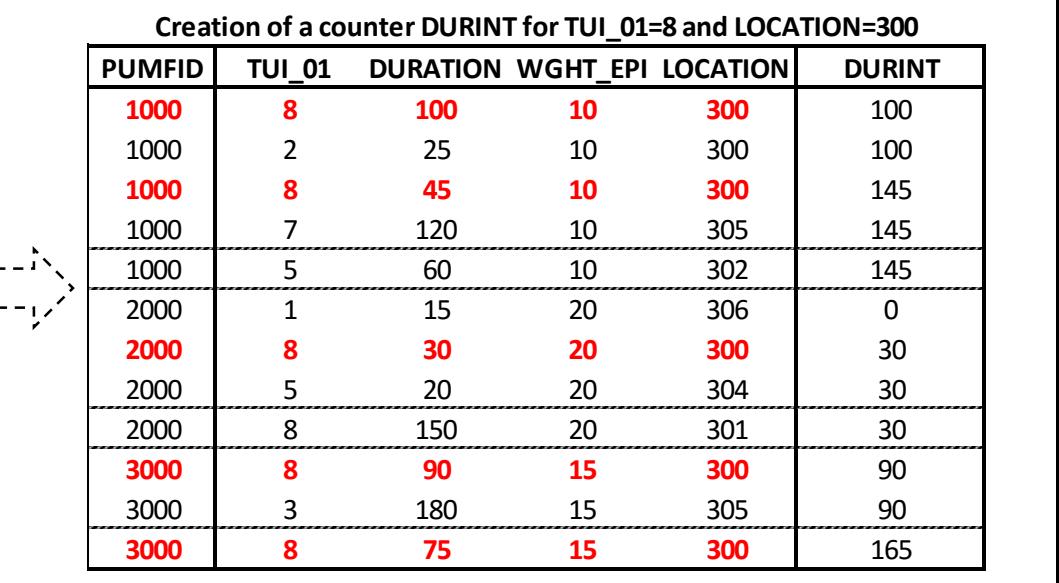

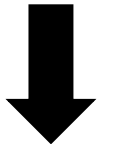

#### **Keep the person level variables, WGHT\_EPI becomes WGHT\_PER**

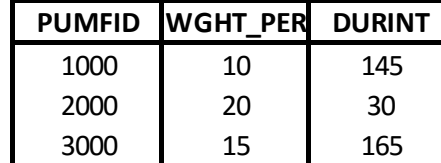

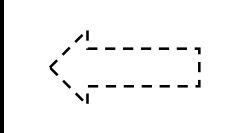

#### **Keep the last row for each respondent with the total of DURINT**

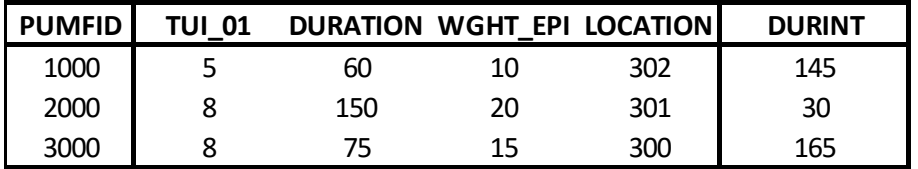

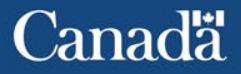

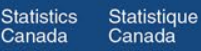

 $\sum_k W GHT\_PER_k DURINT_k$  $\sum_{k} W GHT\_PER_k$ 

> 565,489,635 29,766,399  $= 19$  minutes

Interpretation: On an average day, Canadians spend 19 minutes working at their main job while they are at home.

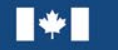

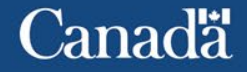

\* Create variable DURINT (counter for the sum of duration); **proc sort** data=epi; by PUMFID; **run**; **data** epi\_durint; set epi; by PUMFID; retain DURINT **0**; /\*Counter for the total of time spent working at home \*/

if first.PUMFID then do;

if TUI\_01=**8** and LOCATION=**300** then DURINT=DURATION; else DURINT=**0**;

end;

else if first.PUMFID ne **1** then do;

```
if TUI_01=8 and LOCATION=300 then DURINT=DURINT+DURATION; else DURINT=DURINT;
end;
```

```
if last.PUMFID; /* keep the last row the total of the counter for each respondent */
keep PUMFID DURINT WGHT_EPI; /* keep variables of interest */
rename WGHT_EPI=WGHT_PER;
```
**run**;

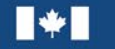

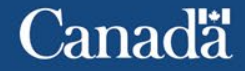

\* Weighted sum of the minutes spent at working at home; **proc means** data=epi\_durint sum; var DURINT; weight WGHT\_PER; **run**; \* Total population; **proc means** data=epi\_durint sum; var WGHT\_PER; **run**;

\* If we want to calculate the mean in one step; **proc means** data=epi\_durint mean; var DURINT; weight WGHT\_PER;

#### **run**;

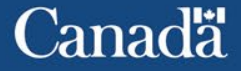

cd "T:\CRAD-DARC\00INTERNAL\DARC-Consults\CONSULTATIONS\_ISABELLE\STATA\Conversion\_codeSAS\_vers\_codeSTATA\STATA"

sysuse epi\_e, clear

svyset PUMFID [pweight=WGHT\_EPI], bsrweight(WEPI\_001-WEPI\_500) vce(bootstrap) mse

#### \*Create variable DURINT

generate DURINT\_temp=DURATION if TUI\_01 == 8 & LOCATION == 300 replace DURINT\_temp=0 if DURINT\_temp!=DURATION sort PUMFID by PUMFID: egen DURINT = total(DURINT\_temp)

#### \*Keep the last row with the total for each respondent

sort PUMFID

by PUMFID: keep if  $n == N$ 

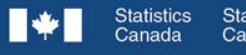

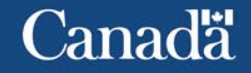

generate indicator=1 if DURINT>0 replace indicator=0 if DURINT<=0

generate WGHT\_PER=WGHT\_EPI generate one=1

\*Weighted sum of the minutes spent at working at home svy: total DURINT

\*Total population svy: total one

\*If we want to calculate the mean in one step svy: mean DURINT

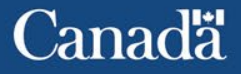

#### • Participation rate

 $\sum_{k} WGHT\_PER_k$  (for those with  $\sum DURATION_k$ , where TUI\_01 = 8 and LOCATION = 300) not equal to zero, (i.e. DURINT not equal to zero)  $\Sigma_{\nu} W GHT$  PER<sub> $\nu$ </sub>  $=\frac{1,735,589}{29.766.399} = 5.8\%$ 

Interpretation: On an average day, 5.8 % of Canadians do some work at their main job while they are at home.

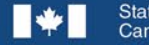

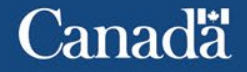

• Average time spent per participant

 $\sum_k WGHT\_PER_k(\sum_i DURATION_i)$ , where TUI\_01=8 and LOCATION=300)  $\sum_{k} W GHT\_PER_{k}$  ( f or tose with  $\Sigma$  DURATION<sub>i</sub>, where TUI\_01  $=$  8 and LOCATION  $=$  300 qual to zero, (i.e.  $DURINT$  not equal to zero)

$$
=\frac{565,489,635}{1,735,589} = 326 \text{ minutes}
$$

Interpretation: On an average day when they do some work at home, Canadians spend 326 minutes working at their main job while they are at home.

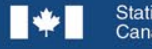

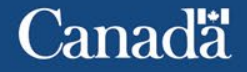

#### **Episode-based statistics and estimates**

- Weighted estimates for the average duration of a single episode of a certain activity. We are looking for the average time of one episode of the activity and not the average time Canadians spent on the activity
- Weighted estimates for the average duration of a single episode of watching television.
- Variables:

TUI\_01=60 (Watching t.v.) DURATION WGHT\_EPI

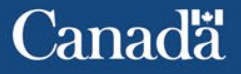

 $\sum_j W GHT\_EPI_j DURATION_j$ , where TUI\_01=60  $\sum_j WGHT\_EPI_j$ , where TUI\_01=60

Où DURATION $_i$  = time for episode j WGHT\_EPI $_{ij}$  = weight for episode j

$$
=\frac{3,739,440,834}{32,386,351} = 115
$$
 minutes

Interpretation: On an average day, when an episode of watching television is reported, 115 minutes on average is spent on it.

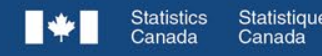

**Canadä** 

```
/* Numerator */
proc means data=epi sum;
        var DURATION;
        weight WGHT_EPI;
        where TUI_01=60;
run;
/* Denominator */
```

```
proc means data=epi sum;
       var WGHT_EPI;
       where TUI_01=60;
```
#### **run**;

```
\frac{1}{2} If we want to do it in one step<sup>*</sup>/
proc means data=epi mean;
         var DURATION;
         weight WGHT_EPI;
         where TUI_01=60;
```
**run**;

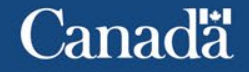

cd "T:\CRAD-DARC\00INTERNAL\DARC-Consults\CONSULTATIONS\_ISABELLE\STATA\Conversion\_codeSAS\_vers\_codeSTATA\STATA"

sysuse epi\_e, clear

svyset PUMFID [pweight=WGHT\_EPI], bsrweight(WEPI\_001-WEPI\_500) vce(bootstrap) mse

generate one=1

#### \* Numerator

svy: total DURATION if TUI 01==60

#### \* Denominator

svy: total one if TUI\_01==60

\* If we want to do it in one step

svy: mean DURATION if TUI\_01==60

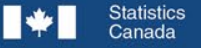

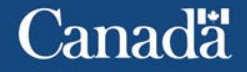

# **6. Examples**

- 1- Average time that Canadians spent per day eating
	- We can use the main file or the episode file
- 2- Number of times, on average, that Canadians ate and how much time it took them on average each time
	- We can use the main file or the episode file
- 3- Proportion of Canadians who ate all their meals alone or without their spouse/partner
	- We need to use the episode file or the combined file
- 4- Proportion of Canadians who watched t.v. while eating
	- We need to use the episode files for simultaneous activities

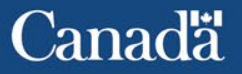

# **7. Conclusion**

- Always determine what estimate you are looking
- Determine your unit of interest
- Find your population of interest
- Determine which file you need to work with

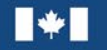

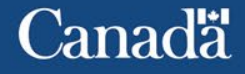

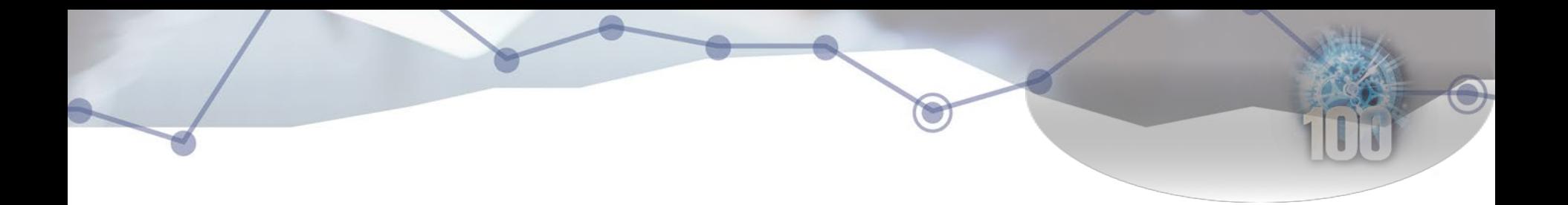

# Thank you!

# Questions?

### [Genevieve.vezina@Canada.ca](mailto:Genevieve.vezina@Canada.ca)

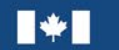

**Statistics** Statistique Canada Canada

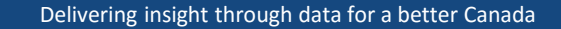

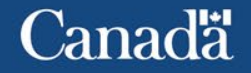